## R Example One

\$ R

R : Copyright 2004, The R Foundation for Statistical Computing Version 2.0.0 (2004-10-04), ISBN 3-900051-07-0 R is free software and comes with ABSOLUTELY NO WARRANTY. You are welcome to redistribute it under certain conditions. Type 'license()' or 'licence()' for distribution details. R is a collaborative project with many contributors. Type 'contributors()' for more information and 'citation()' on how to cite R or R packages in publications. Type 'demo()' for some demos, 'help()' for on-line help, or 'help.start()' for a HTML browser interface to help. Type 'q()' to quit R. > 1+1  $[1] 2$  $> 1:30$ [1] 1 2 3 4 5 6 7 8 9 10 11 12 13 14 15 16 17 18 19 20 21 22 23 24 25 [26] 26 27 28 29 30  $>$  gamma(.5)^2 # Gamma(1/2) = Sqrt(Pi) [1] 3.141593 > x <- 1 # Assigns the value 1 to x  $> y < - 2$ > x+y [1] 3  $> z < - x+y$ > z [1] 3  $>$  x <- c(1,2,3,4,5,6) # Collect these numbers; x is now a vector  $> y \le -1 + 2*x$  $>$  cbind(x,y) x y [1,] 1 3  $[2,] 2 5$ [3,] 3 7  $[4, ] 4 9$ [5,] 5 11 [6,] 6 13  $>$  z <- y[x>4]  $\#$  z gets y such that x > 4  $> z$ [1] 11 13 > z <- x/y # Most operations are performed element by element  $>$  cbind(x,y,z) x y z [1,] 1 3 0.3333333 [2,] 2 5 0.4000000 [3,] 3 7 0.4285714 [4,] 4 9 0.4444444 [5,] 5 11 0.4545455 [6,] 6 13 0.4615385

```
> x \leq -\text{seq}(\text{from=0},\text{to=3},\text{by=.1}) # A sequence of numbers
> y \le -sqrt(x)> pdf("testor.pdf")
> plot(x,y,type='l') # That's a lower case L, for "line."
> q() # Quitting is a function with no arguments
Save workspace image? [y/n/c]: y
$ ls
testor.pdf
$ 1s -a. .. .RData .Rhistory testor.pdf
$ R
R : Copyright 2004, The R Foundation for Statistical Computing
Version 2.0.0 (2004-10-04), ISBN 3-900051-07-0
R is free software and comes with ABSOLUTELY NO WARRANTY.
You are welcome to redistribute it under certain conditions.
Type 'license()' or 'licence()' for distribution details.
R is a collaborative project with many contributors.
Type 'contributors()' for more information and
'citation()' on how to cite R or R packages in publications.
Type 'demo()' for some demos, 'help()' for on-line help, or
'help.start()' for a HTML browser interface to help.
Type 'q()' to quit R.
[Previously saved workspace restored]
> max(x)[1] 3> # It's all there.
>
```
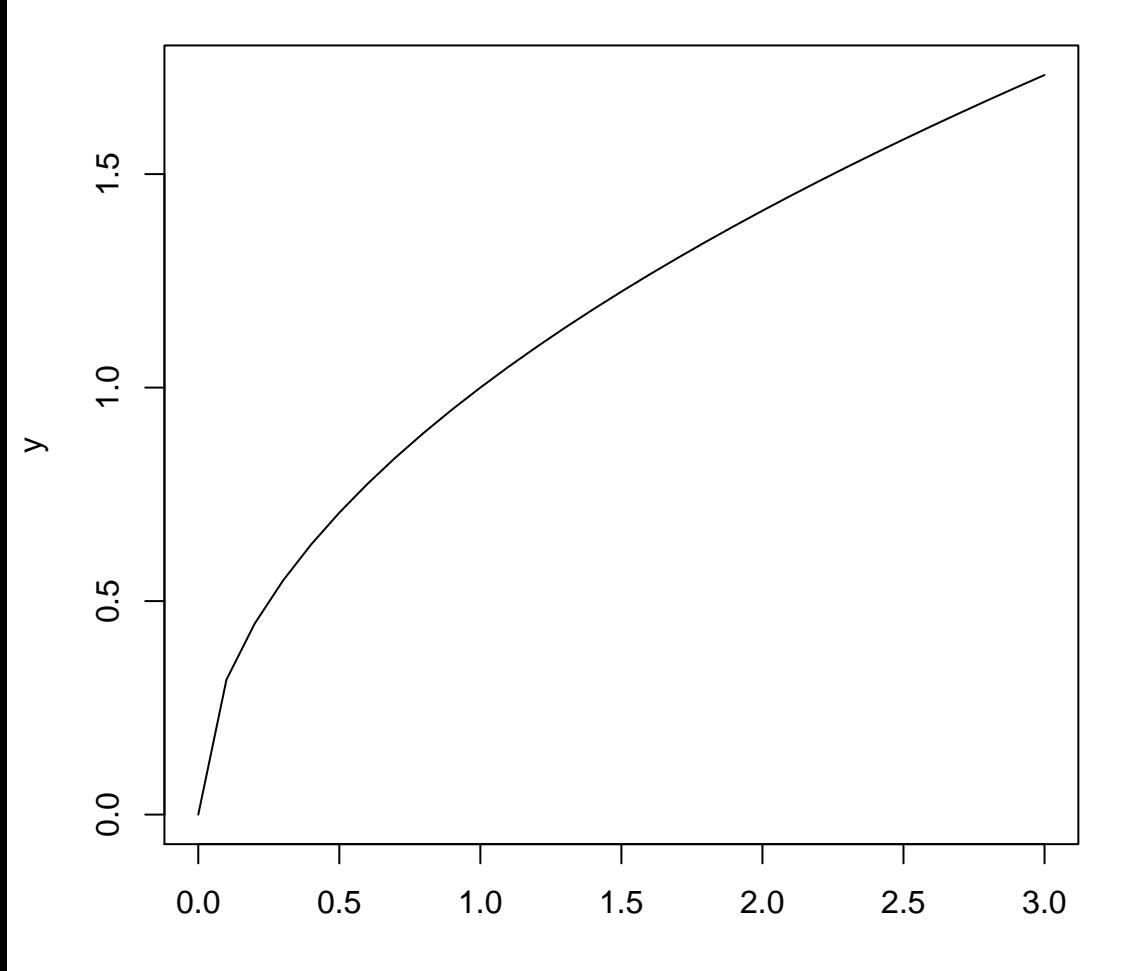